# **Problema 3: Practicar con expresiones**

Datos personales Apellidos: Nombre:

### *1 Expresión aritmética*

**Objetivos**: trabajar con expresiones y documentar adecuadamente un método

#### **Descripción**:

Escribir un método Java que reciba como parámetros los siguientes valores reales relativos a la evolución temporal de la altura *h* de una columna de líquido que se descarga a través de un capilar de radio *R* situado en su parte inferior. El método recibe como parámetros:

- *R*: radio del capilar, en m
- $\cdot$  *h*<sub>0</sub>: altura inicial en m
- *t*: tiempo transcurrido en s
- $ρ$  : densidad del líquido en kg/m<sup>3</sup>
- $\eta$  : viscosidad, en kg/(ms)
- L: longitud del capilar, en m
- S: sección de la columna, en  $m<sup>2</sup>$

El método calcula y retorna la altura, *h*, en m obtenida mediante las siguientes expresiones, siendo *g* la aceleración de la gravedad:

$$
\lambda = \frac{\pi}{8} \cdot \frac{R^4(\rho g)}{\eta L S} \qquad \qquad h = h_0 \cdot e^{-\lambda t}
$$

#### **Respuesta**:

<*Poner aquí el código Java del método, sin olvidar documentar los parámetros y valor retornado*>

### *2 Métodos que hacen conversiones de unidades y retornan expresiones*

#### **Objetivos**

Practicar con métodos que devuelven el valor de una expresión. Hacer conversiones de unidades

angulares.

#### **Descripción**

Escribir una clase para calcular la distancia entre dos puntos del globo terráqueo por el camino de distancia mínima (que es el círculo de radio máximo).

El constructor de la clase recibirá como parámetros las latitudes y longitudes de los dos puntos, en grados.

La clase dispondrá de un método que calcule y retorne la expresión del valor de la distancia:

$$
\text{gc}(\delta, \lambda, \delta', \lambda') = 2R \operatorname{arcsen} \sqrt{\text{sen}^2 \left(\frac{\delta' - \delta}{2}\right) + \cos \delta \cdot \cos \delta' \cdot \text{sen}^2 \left(\frac{\lambda' - \lambda}{2}\right)}
$$

donde:

- δ : latitud
- $\bullet$   $\lambda$  : longitud
- *R*: radio de la tierra (6367 km)
- *gc*: distancia por el círculo máximo

#### **Respuesta**

<*Poner aquí el código Java de la clase bien documentada*>

### *3 Método que calcula una expresión no aritmética*

#### **Objetivo**

Practicar con strings y métodos y expresiones no aritméticas

#### **Descripción**

Se desea saber si un String comienza o acaba con una letra minúscula, o simplemente por una letra, o por un dígito numérico

Para trabajar con los caracteres de un String disponemos entre otros de los siguientes métodos de la clase String:

- char charAt(int i): obtiene el carácter del String que ocupa la posición i, teniendo en cuenta que se numeran de izquierda a derecha desde 0. Por ejemplo, "Pepe".charAt(2) es la letra 'p'.
- int length(): obtiene la longitud del String, es decir el número de caracteres que tiene. Por ejemplo, "Pepe".length() es 4.

Para saber si un carácter es una letra minúscula lo haremos comprobando si el carácter está entre la *a* y la *z* (minúsculas). Para una letra mayúscula entre *A* y *Z*. Para saber si es un dígito numérico comprobaremos si está entre los caracteres '0' y '9'. Usaremos para ello los operadores de comparación: < <=

**Se pide:**

- un método al que se le pasa el string como parámetro y retorna un booleano que indica si comienza por una letra minúscula o no.
- un método al que se le pasa el string como parámetro y retorna un booleano que indica si comienza por una letra (minúscula o mayúscula) o no.
- un método al que se le pasa el string como parámetro y retorna un booleano que indica si acaba por un dígito numérico o no.

#### **Respuesta**:

<*Poner aquí el código Java de los tres métodos con sus comentarios*>

### *4 Conversiones de tipos*

#### **Objetivos**

Practicar con las conversiones de tipos

#### **Descripción**

Dada esta clase Java que describimos con su diagrama de clase

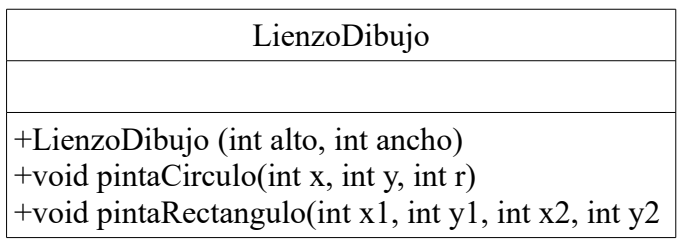

Al constructor se le pasa el tamaño de la ventana en pixels. El método pintaCirculo() pinta un círculo centrado en el punto  $(x,y)$  y de radio r. El método pintaRectangulo pinta un rectángulo cuyas esquinas superior izquierda e inferior derecha son los puntos (x1,y1) y (x2,y2).

Escribir un método en una clase aparte, con la cabecera mostrada más abajo, que llamando a pintaCirculo() y pintaRectángulo() dibuje en el objeto dib un círculo que inscribe a un rectángulo de ángulo  $\alpha$  (en grados) y diagonal c. Tanto el círculo como el rectángulo se pintarán centrados en el punto (x,y). La diagonal es el doble del radio. Las coordenadas de las esquinas del rectángulo serán (x+a/2,y+b/2) y (x-a/2,y-b/2). Los lados a y b se calculan como  $a = c \cdot \cos(\alpha)$  y  $b = c \cdot \sin(\alpha)$ .

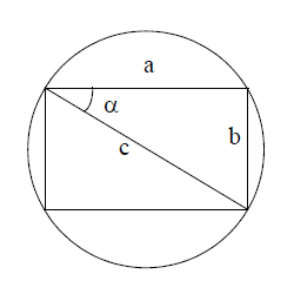

 public void pintaRectanguloInscrito (LienzoDibujo dib, double alpha, double c, double x, double y)

Observar que serán necesarias conversiones de tipo de double a int y que las funciones trigonométricas, en Java, trabajan en radianes.

Nota: Para que los redondeos derivados de las conversiones de tipo sean lo menores posibles, hay que hacer las conversiones lo más tarde posible, y tras una operación de redondeo al entero más próximo (por ejemplo con Math.rint())

#### **Respuesta que se pide**

<*Poner aquí el código Java del método con su comentario de documentación*>